# **MOOVI** Orari e mappe della linea bus 52

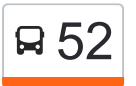

# B 52 Bruzzano FN - Bicocca Università

La linea bus 52 (Bruzzano FN - Bicocca Università) ha 2 percorsi. Durante la settimana è operativa: (1) Bicocca Università: 06:00 - 22:00(2) Q.re Comasina: 05:55 - 22:05 Usa Moovit per trovare le fermate della linea bus 52 più vicine a te e scoprire quando passerà il prossimo mezzo della linea bus 52

#### **Direzione: Bicocca Università**

25 fermate [VISUALIZZA GLI ORARI DELLA LINEA](https://moovitapp.com/milano_e_lombardia-223/lines/52/382527/1/it?ref=2&poiType=line&customerId=4908&af_sub8=%2Findex%2Fit%2Fline-pdf-Milano_e_Lombardia-223-6927-382527&utm_source=line_pdf&utm_medium=organic&utm_term=Bruzzano%20FN%20-%20Bicocca%20Universit%C3%A0)

Bruzzano FN

Via Senigallia

Via Oroboni Via Senigallia

V.le Rubicone Via Oroboni

L.go Abbagnano (Comasina M3)

Via Forni Via Da Novate

Via Merloni

Via Sacro Cuore

Via L. Modignani Via Comasina

Affori FN M3

Via Da Seregno Via Astesani

Ospedale Galeazzi

Via Da Seregno Via Pasta

Cimitero Di Bruzzano

Niguarda (Parco Nord)

Cascina California

Niguarda Nord

P.za Gran Paradiso

Via Arganini, 30

Via Arganini Via Della Pila

Via Arganini V.le Suzzani

### **Orari della linea bus 52**

Orari di partenza verso Bicocca Università:

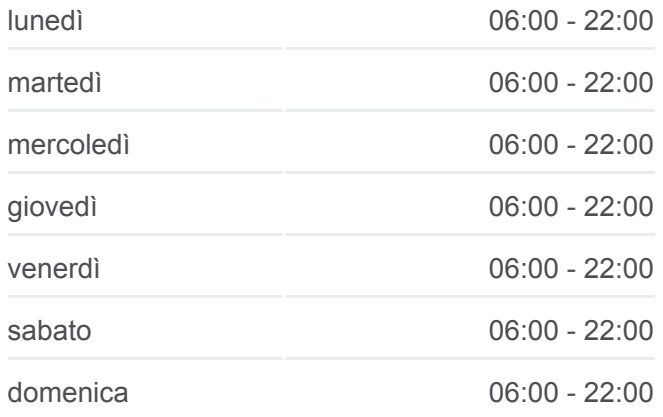

#### **Informazioni sulla linea bus 52**

**Direzione:** Bicocca Università **Fermate:** 25 **Durata del tragitto:** 35 min **La linea in sintesi:**

Bicocca M5

Via Emanueli V.le Sarca

Teatro Arcimboldi

Bicocca (Università)

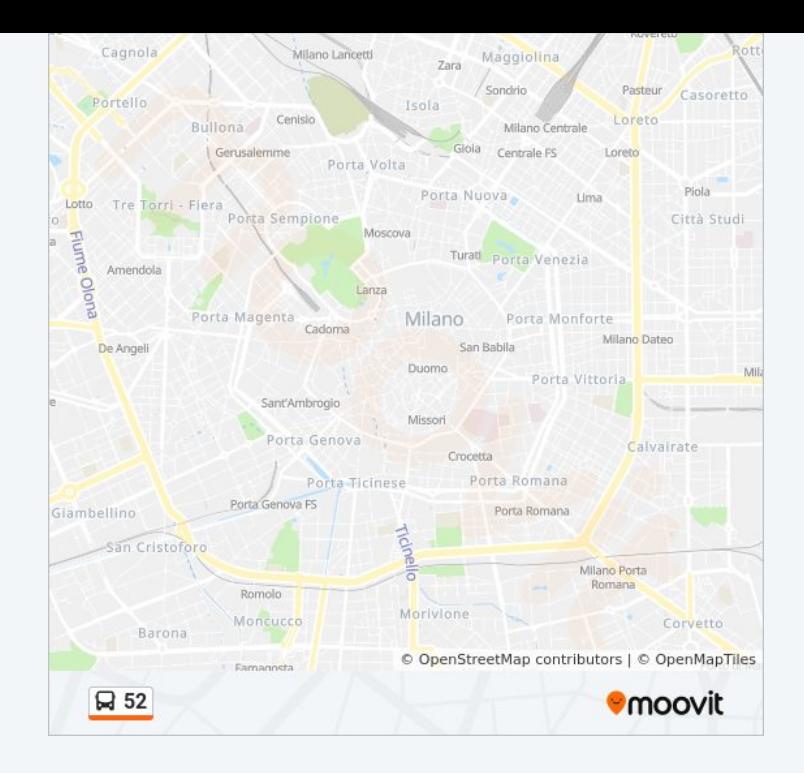

## **Direzione: Q.re Comasina**

31 fermate [VISUALIZZA GLI ORARI DELLA LINEA](https://moovitapp.com/milano_e_lombardia-223/lines/52/382527/2/it?ref=2&poiType=line&customerId=4908&af_sub8=%2Findex%2Fit%2Fline-pdf-Milano_e_Lombardia-223-6927-382527&utm_source=line_pdf&utm_medium=organic&utm_term=Bruzzano%20FN%20-%20Bicocca%20Universit%C3%A0)

Bicocca (Università)

Via Polvani Via P. A. Pirelli

Via Emanueli V.le Sarca

Bicocca M5

V.le Suzzani V.le Esperia

Via Arganini Via Della Pila

Via Cecchi

Via Maestri Del Lavoro

Niguarda Nord

Via Terruggia Via Val Di Ledro

Via Maffi

Via Cesari

Via Frugoni

Q.re Niguarda

Niguarda (Parco Nord)

Via Ornato Via Aldo Moro

Cimitero Di Bruzzano

Via Da Seregno Via Pasta

**Orari della linea bus 52**

Orari di partenza verso Q.re Comasina:

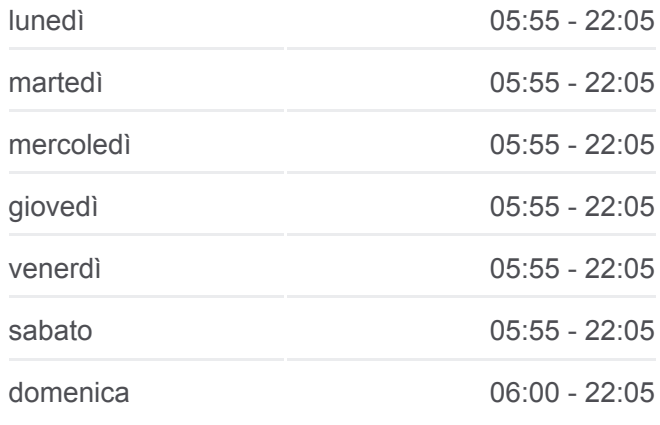

**Informazioni sulla linea bus 52 Direzione:** Q.re Comasina **Fermate:** 31 **Durata del tragitto:** 47 min **La linea in sintesi:**

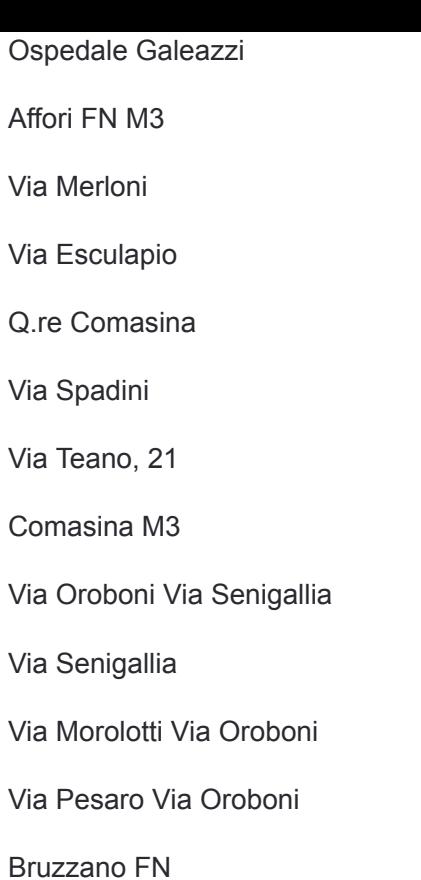

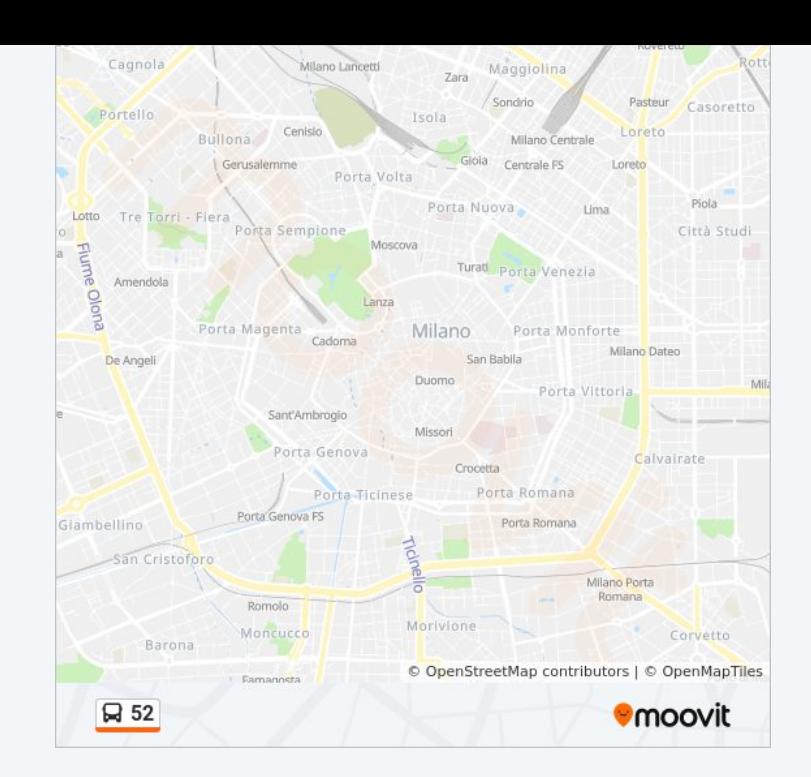

Orari, mappe e fermate della linea bus 52 disponibili in un PDF su moovitapp.com. Usa [App Moovit](https://moovitapp.com/milano_e_lombardia-223/lines/52/382527/1/it?ref=2&poiType=line&customerId=4908&af_sub8=%2Findex%2Fit%2Fline-pdf-Milano_e_Lombardia-223-6927-382527&utm_source=line_pdf&utm_medium=organic&utm_term=Bruzzano%20FN%20-%20Bicocca%20Universit%C3%A0) per ottenere tempi di attesa reali, orari di tutte le altre linee o indicazioni passo-passo per muoverti con i mezzi pubblici a Milano e Lombardia.

[Scopri Moovit](https://moovit.com/it/about-us-it/?utm_source=line_pdf&utm_medium=organic&utm_term=Bruzzano%20FN%20-%20Bicocca%20Universit%C3%A0) · [Soluzioni MaaS](https://moovit.com/it/maas-solutions-it/?utm_source=line_pdf&utm_medium=organic&utm_term=Bruzzano%20FN%20-%20Bicocca%20Universit%C3%A0) · [Paesi disponibili](https://moovitapp.com/index/it/mezzi_pubblici-countries?utm_source=line_pdf&utm_medium=organic&utm_term=Bruzzano%20FN%20-%20Bicocca%20Universit%C3%A0) · [Mooviter Community](https://editor.moovitapp.com/web/community?campaign=line_pdf&utm_source=line_pdf&utm_medium=organic&utm_term=Bruzzano%20FN%20-%20Bicocca%20Universit%C3%A0&lang=it)

© 2024 Moovit - Tutti i diritti riservati

**Controlla gli orari di arrivo in tempo reale**

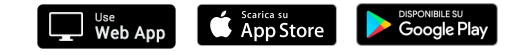